## **1.2 WAON 業務**

## 1.2.1 WAON 売上処理

お客様が WAON カード(モバイル WAON)で商品やサービスを購入されるときに行う操作です。 残高不足時は現金との併用も可能で、WAON 支払額に応じたポイントの付与も行います。

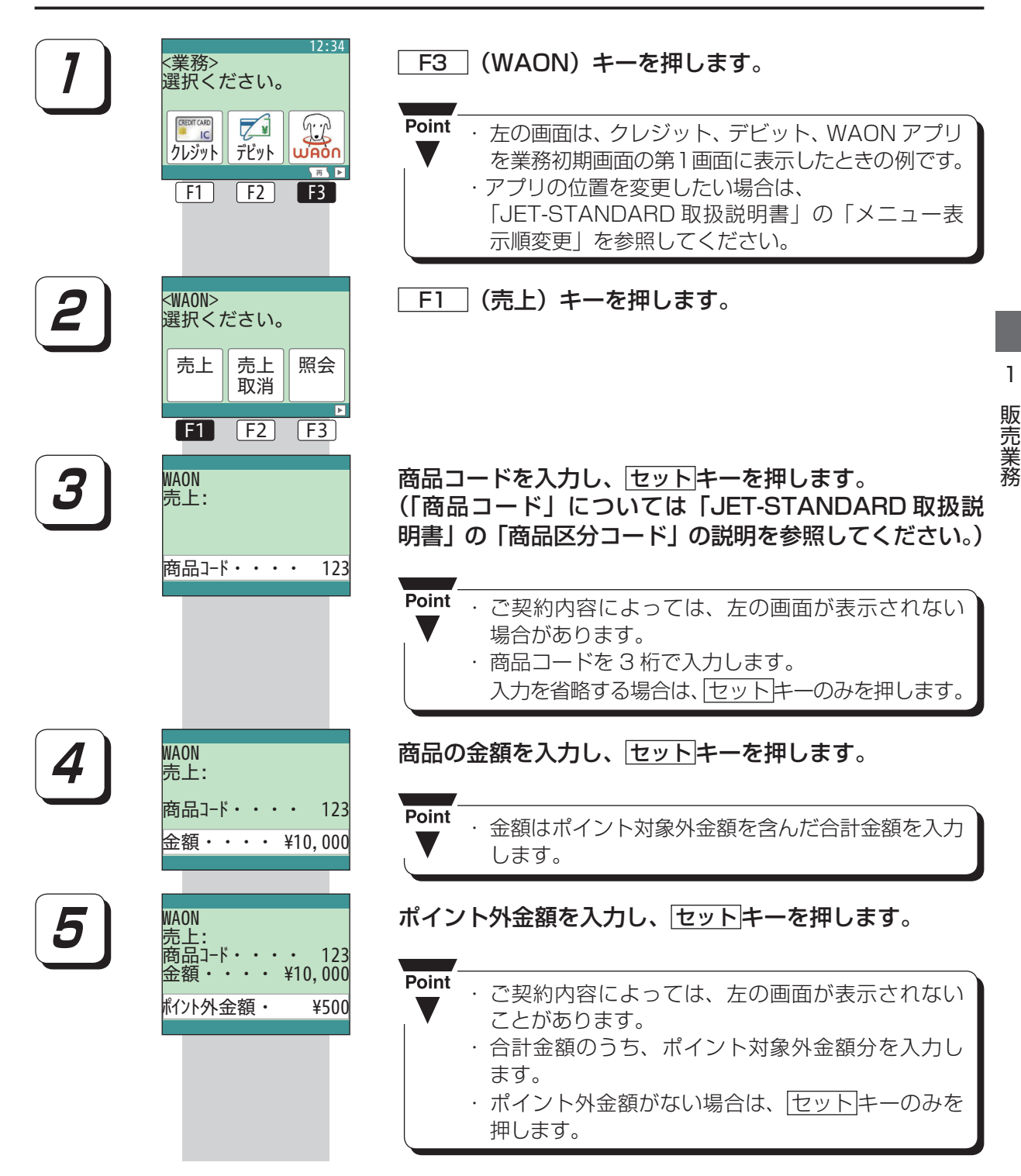

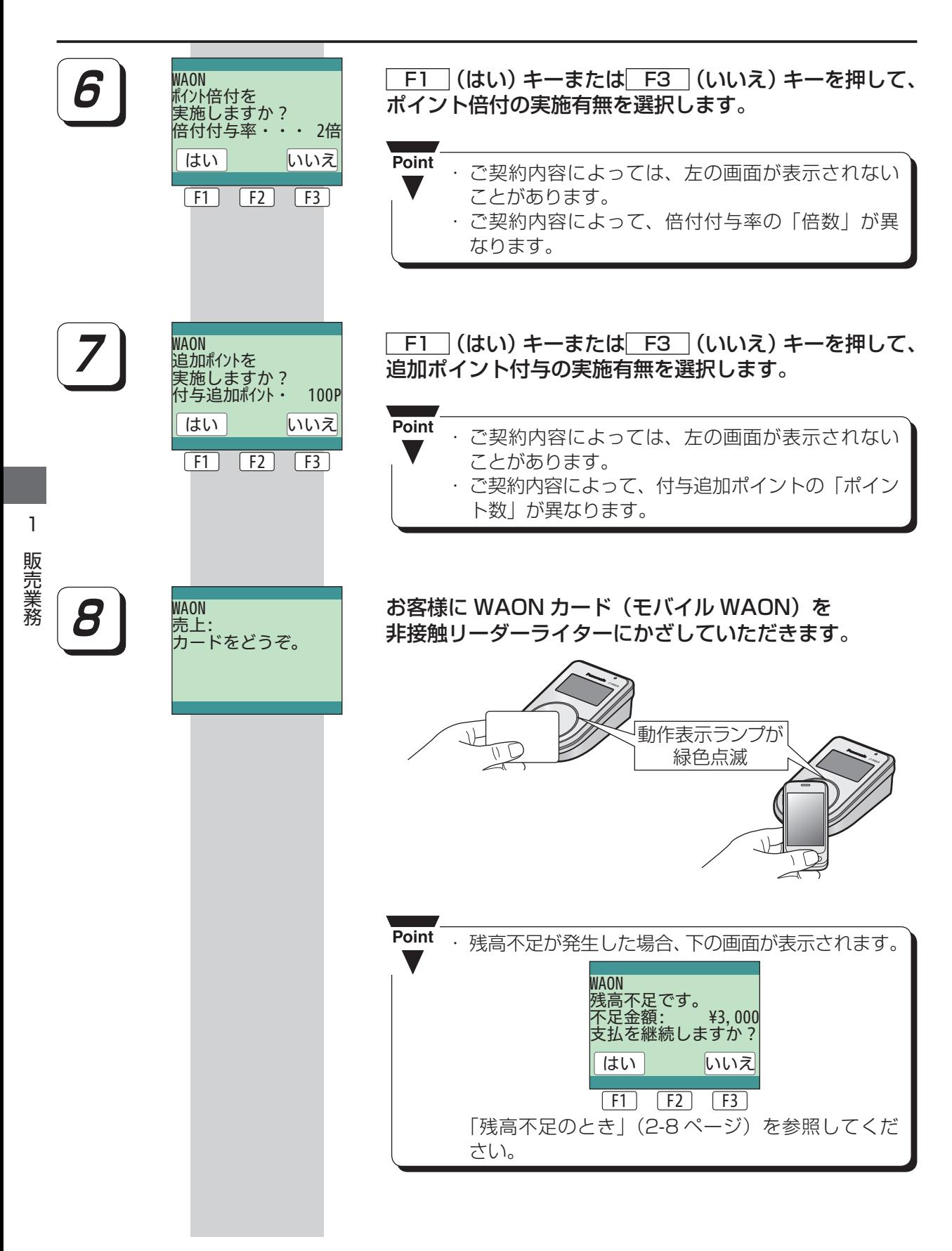

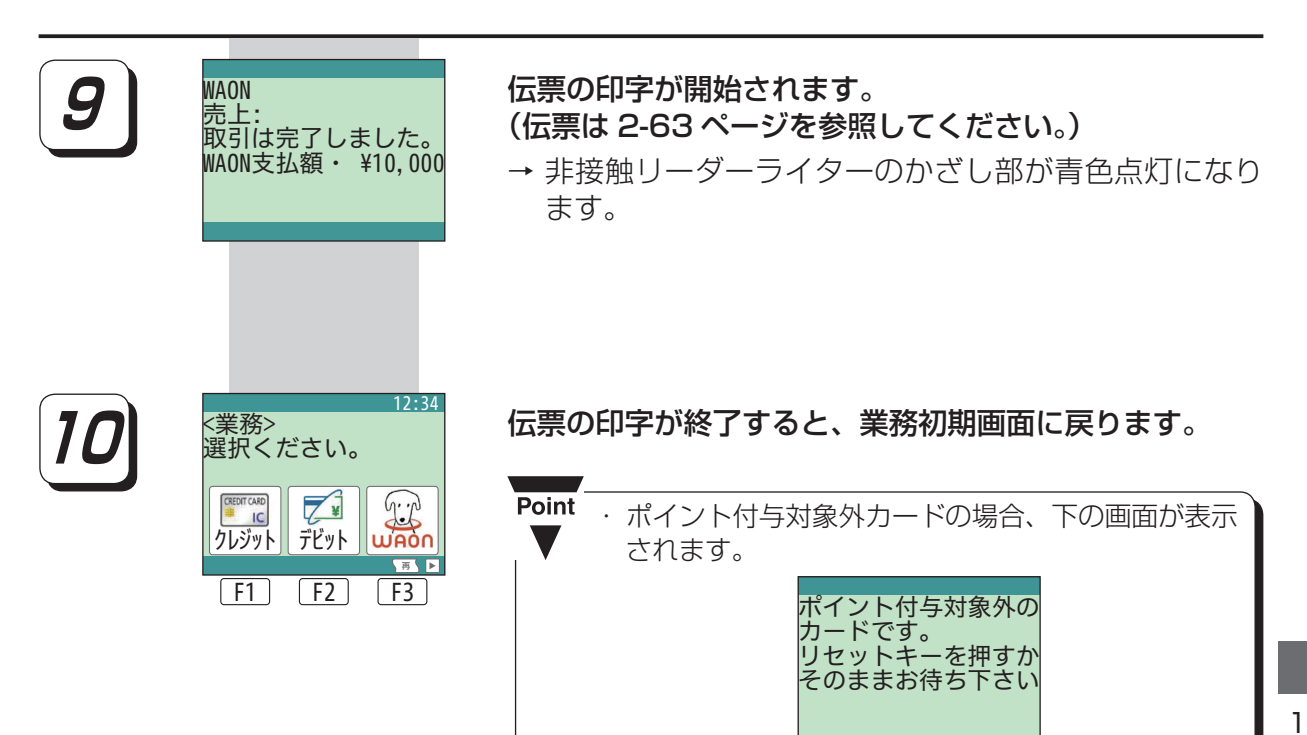

1販売業務 販売業務